### **ЮЖНО-УРАЛЬСКИЙ ГОСУДАРСТВЕННЫЙ УНИВЕРСИТЕТ**

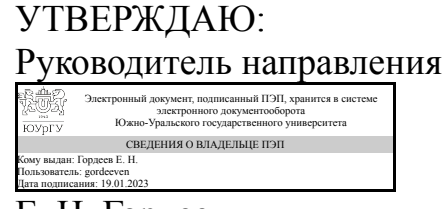

Е. Н. Гордеев

### **РАБОЧАЯ ПРОГРАММА**

**дисциплины** 1.О.14 Информатика и программирование **для направления** 08.03.01 Строительство **уровень** Бакалавриат **форма обучения** очная **кафедра-разработчик** Математика и вычислительная техника

Рабочая программа составлена в соответствии с ФГОС ВО по направлению подготовки 08.03.01 Строительство, утверждённым приказом Минобрнауки от 31.05.2017 № 481

Зав.кафедрой разработчика, к.физ.-мат.н., доц.

Разработчик программы, старший преподаватель

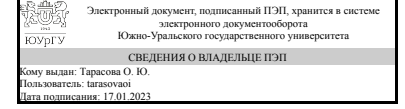

Электронный документ, подписанный ПЭП, хранится в системе электронного документооборота Южно-Уральского государственного университета СВЕДЕНИЯ О ВЛАДЕЛЬЦЕ ПЭП Кому выдан: Заскалина Е. Н. Пользователь: zaskalinaen Дата подписания: 17.01.2023

О. Ю. Тарасова

Е. Н. Заскалина

### **1. Цели и задачи дисциплины**

Целью изучения дисциплины «Информатика и программирование» является формирование у студентов знаний в области основных понятий информатики и программирования: технические и программные средства реализации информационных процессов; модели решения функциональных и вычислительных задач; алгоритмы; язык программирования С#; основы и методы защиты информации; информационно-коммуникационные технологии. Задачами дисциплины являются: – приобретение систематических знаний в области теории информатики; – теоретическое освоение знаний в области информационнокоммуникационных технологий; – знакомство со средствами реализации информационных технологий (информационные, алгоритмические, математические, программные); – освоение методов поиска и обмена информацией в глобальных и локальных компьютерных сетях; – изучение конкретного языка программирования; – овладение практическими навыками, позволяющими решать задачи обработки числовой и символьной информации в рамках прикладных задач.

### **Краткое содержание дисциплины**

Архитектура ЭВМ. Системное программное обеспечение. Компьютерные сети. Прикладные сервисы сети Интернет. Информационная безопасность. Текстовый процессор. Средства автоматизации математических расчетов. Табличный процессор. Компьютерная графика. Подготовка презентаций. Компьютерная поддержка инженерной деятельности. Алгоритмизация и программирование. Типы алгоритмов. Схемы алгоритмов. Последовательные алгоритмы. Отладка программ. Условные операторы. Организация циклических вычислений. Рекурсивные алгоритмы. Обработка строк. Массивы. Файлы. Стандарты оформления документации ПО ЕСПД.

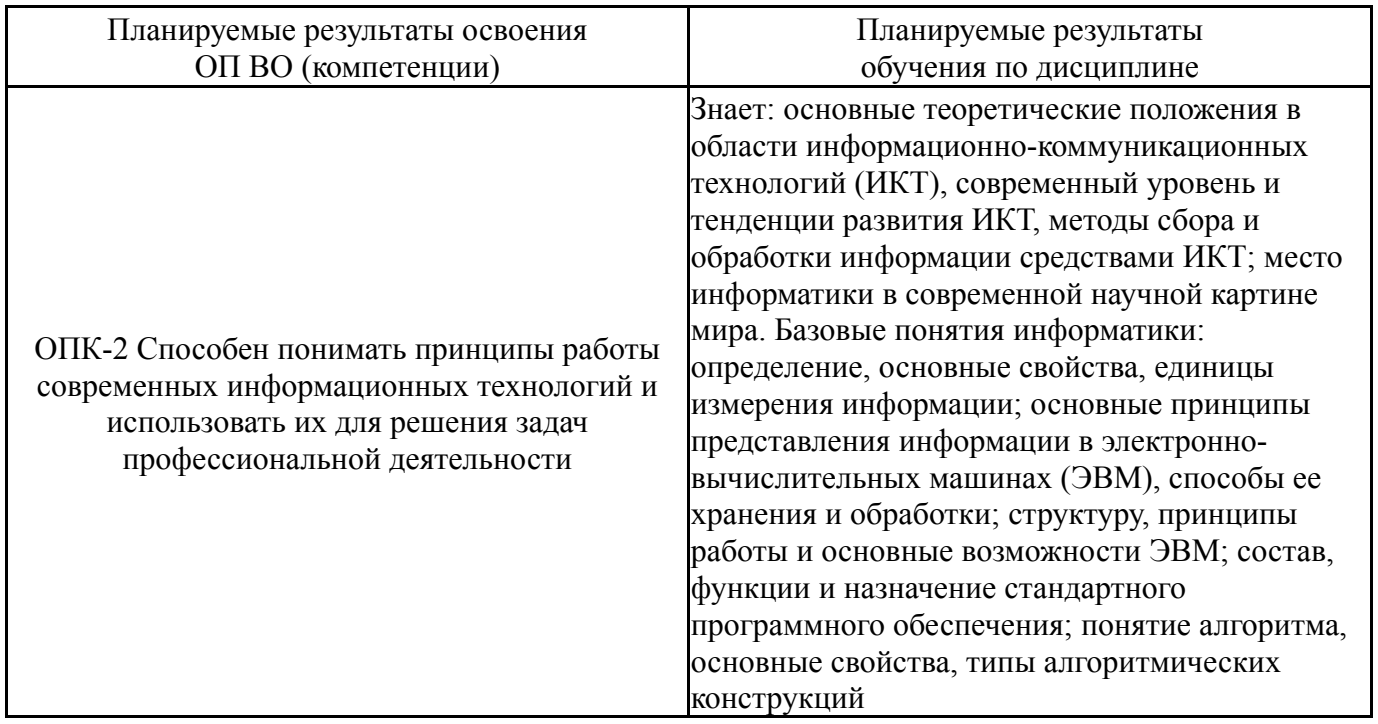

### **2. Компетенции обучающегося, формируемые в результате освоения дисциплины**

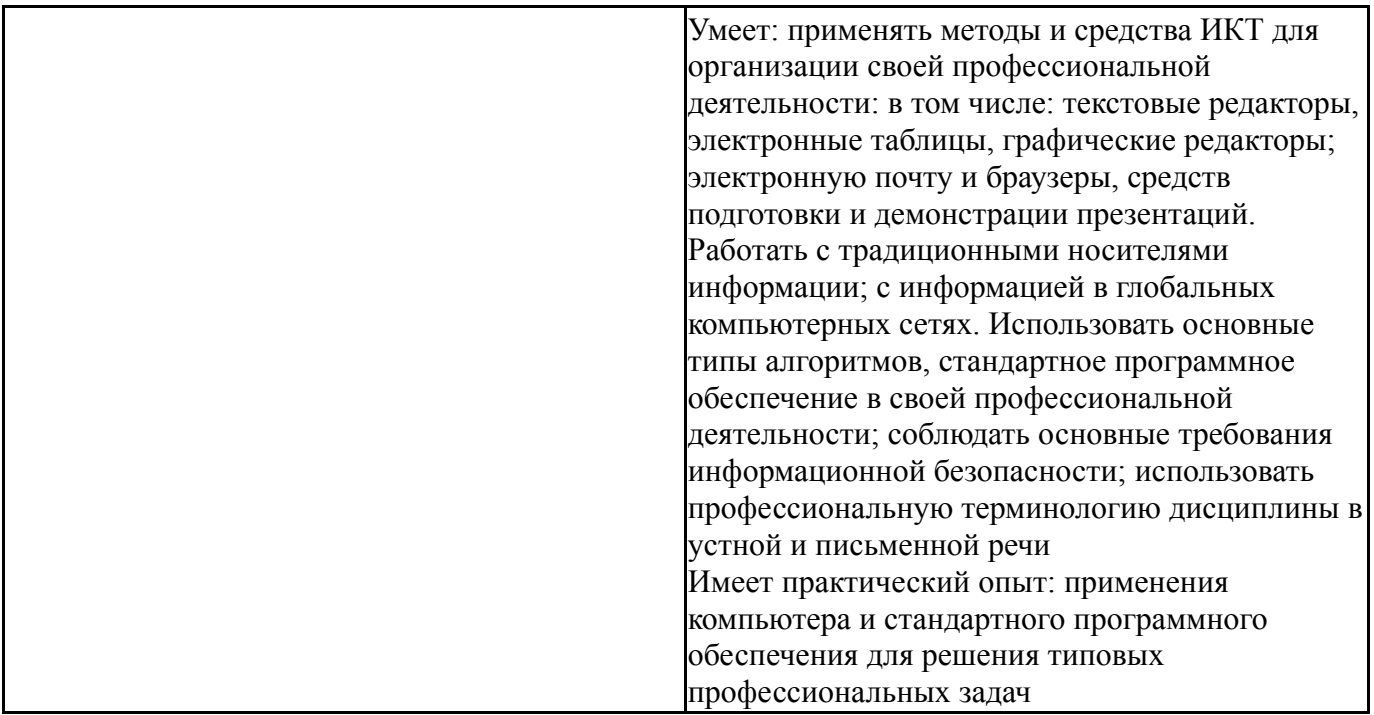

### **3. Место дисциплины в структуре ОП ВО**

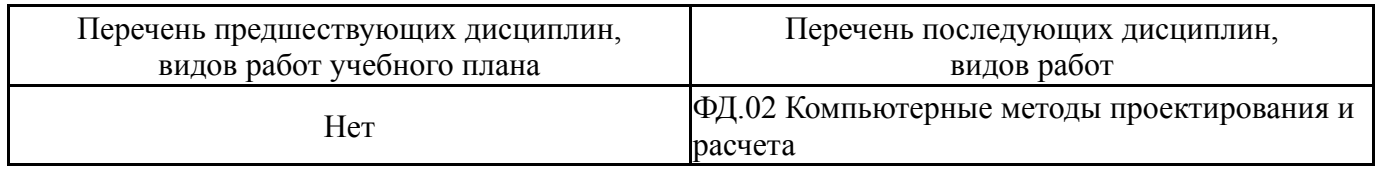

Требования к «входным» знаниям, умениям, навыкам студента, необходимым при освоении данной дисциплины и приобретенным в результате освоения предшествующих дисциплин:

Нет

### **4. Объём и виды учебной работы**

Общая трудоемкость дисциплины составляет 9 з.е., 324 ч., 165 ч. контактной работы

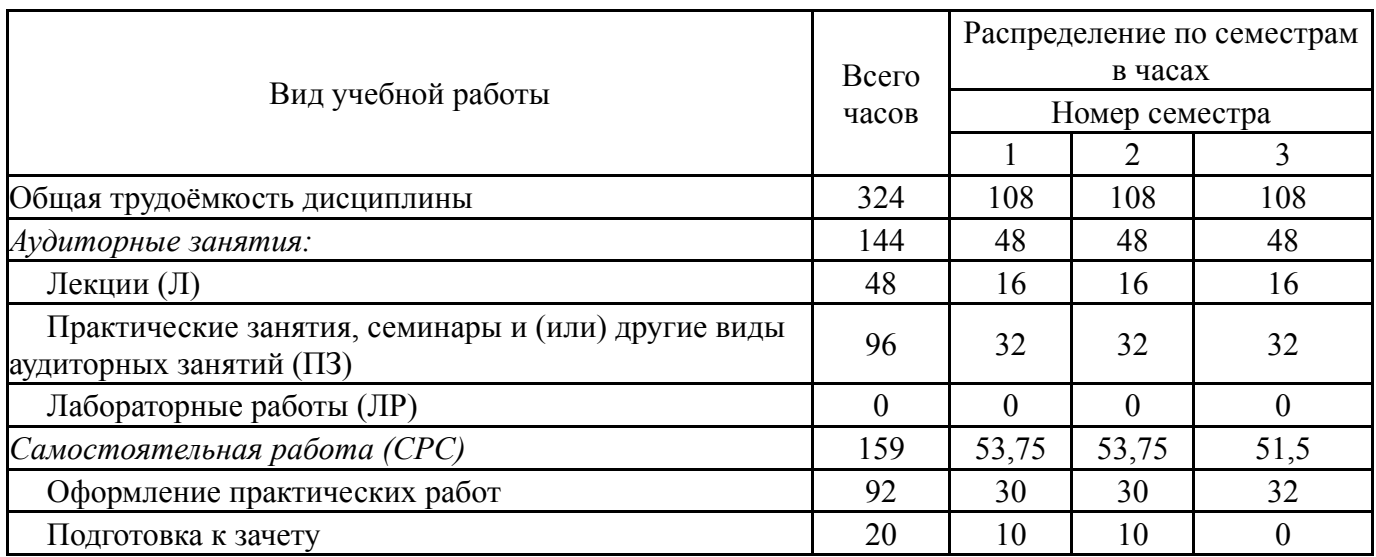

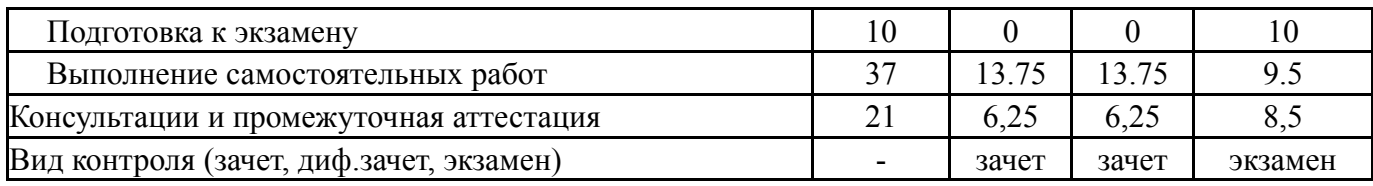

### **5. Содержание дисциплины**

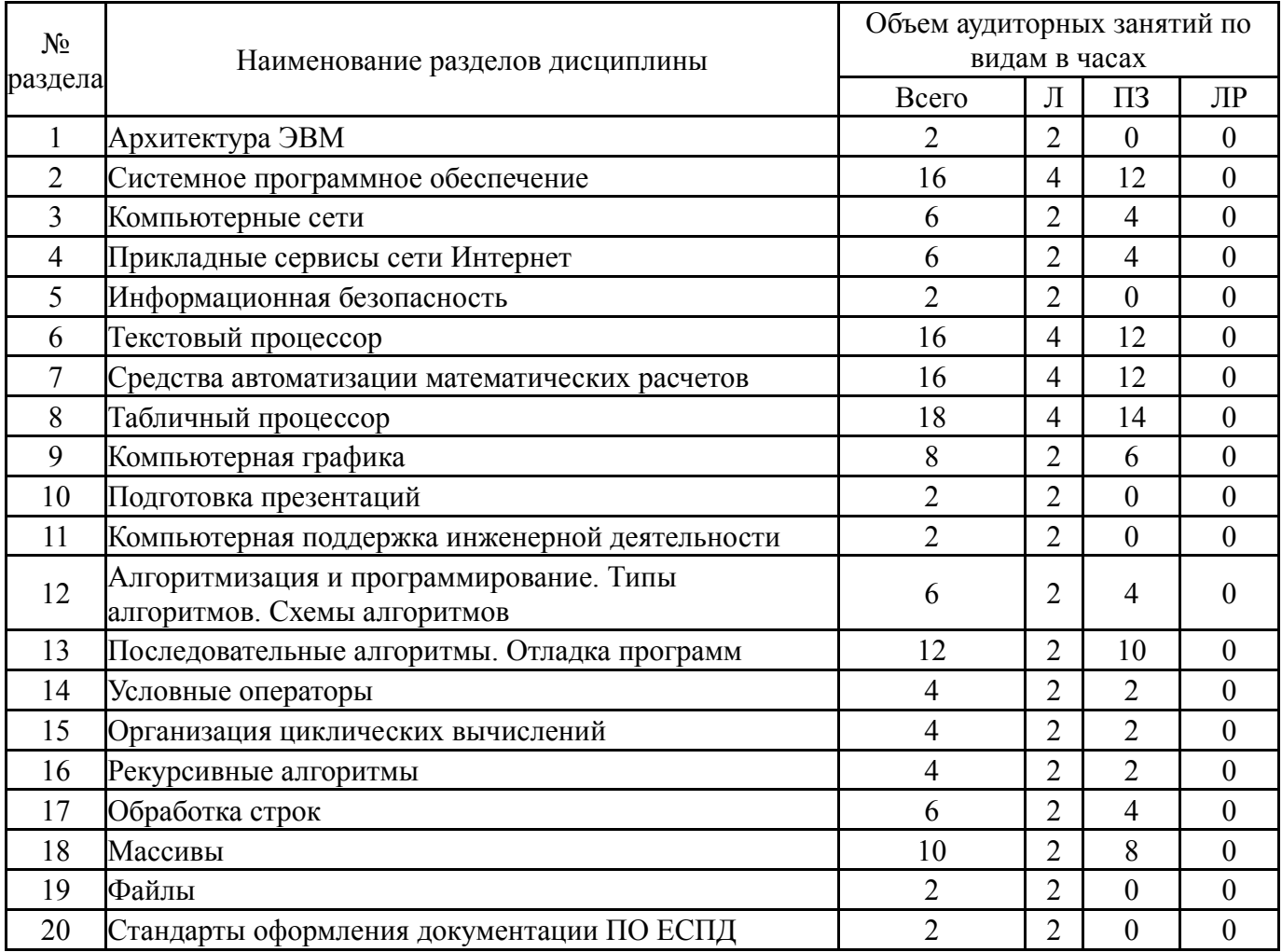

### **5.1. Лекции**

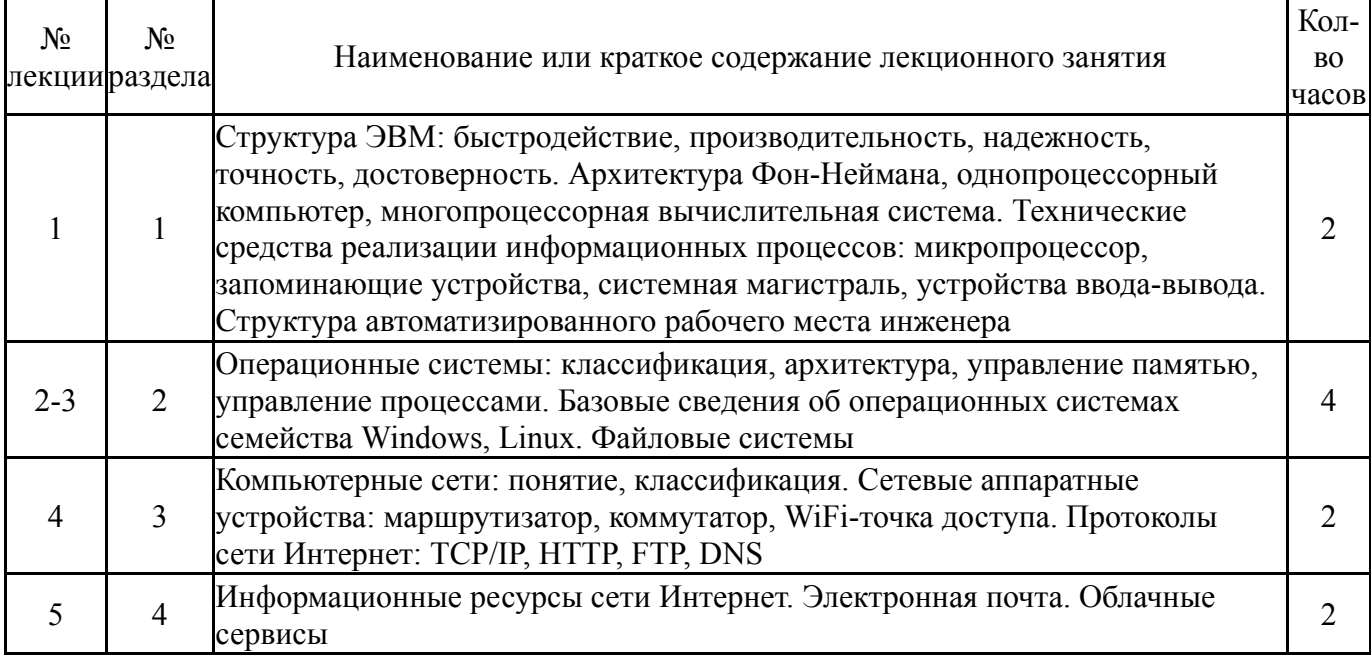

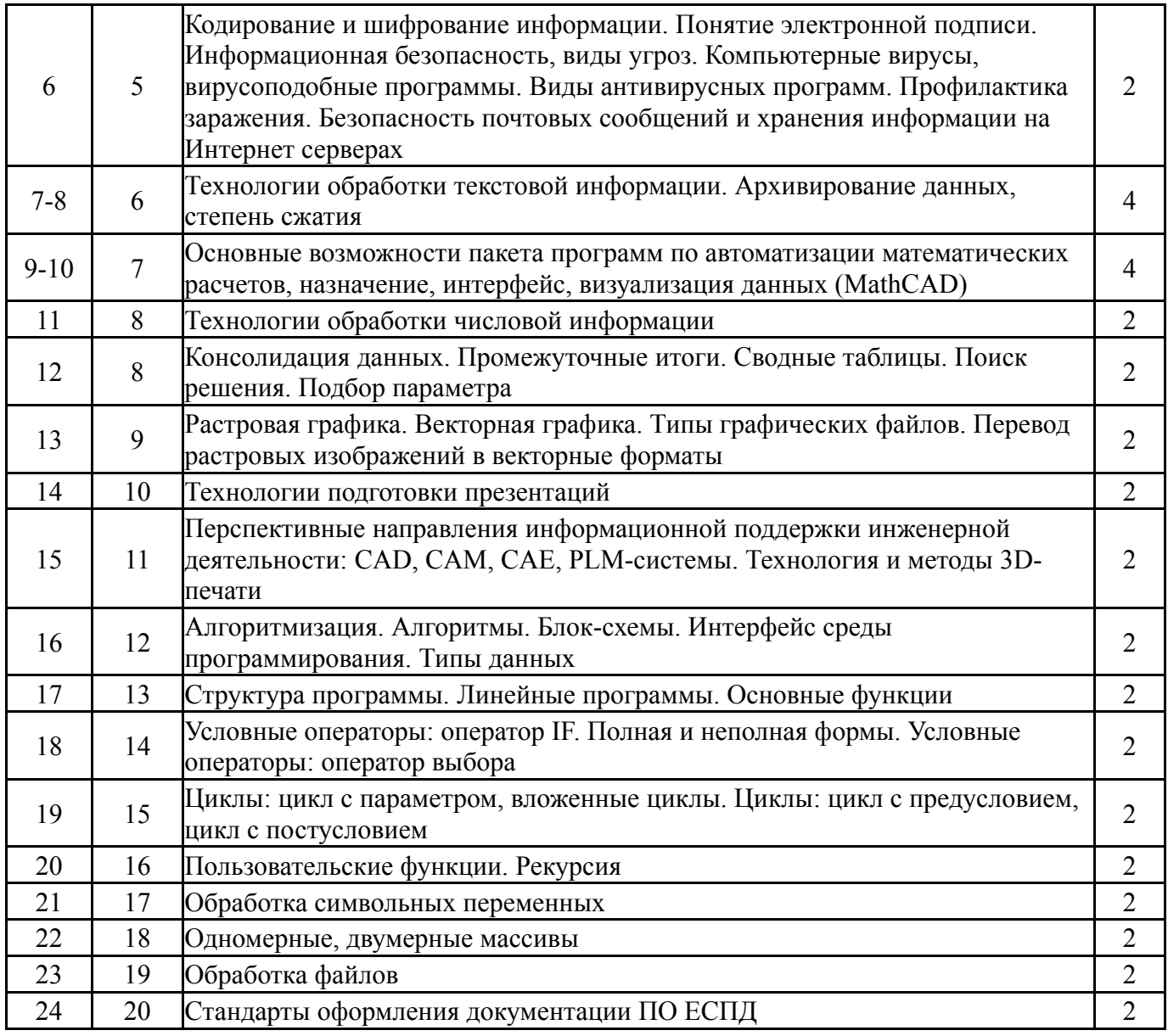

# **5.2. Практические занятия, семинары**

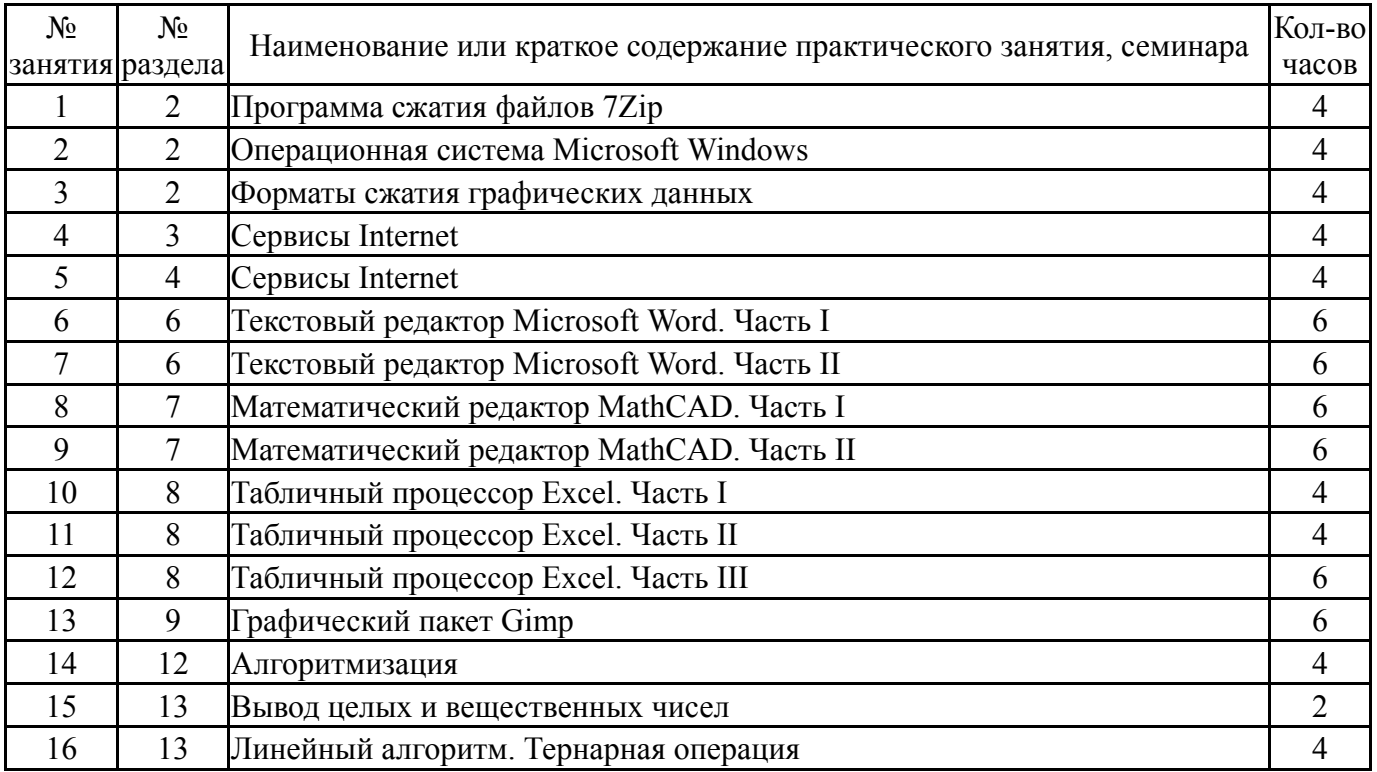

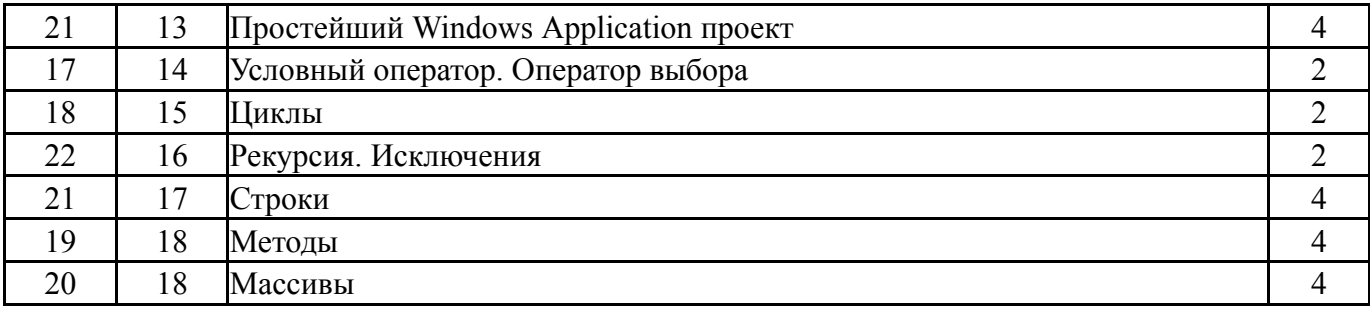

## **5.3. Лабораторные работы**

Не предусмотрены

## **5.4. Самостоятельная работа студента**

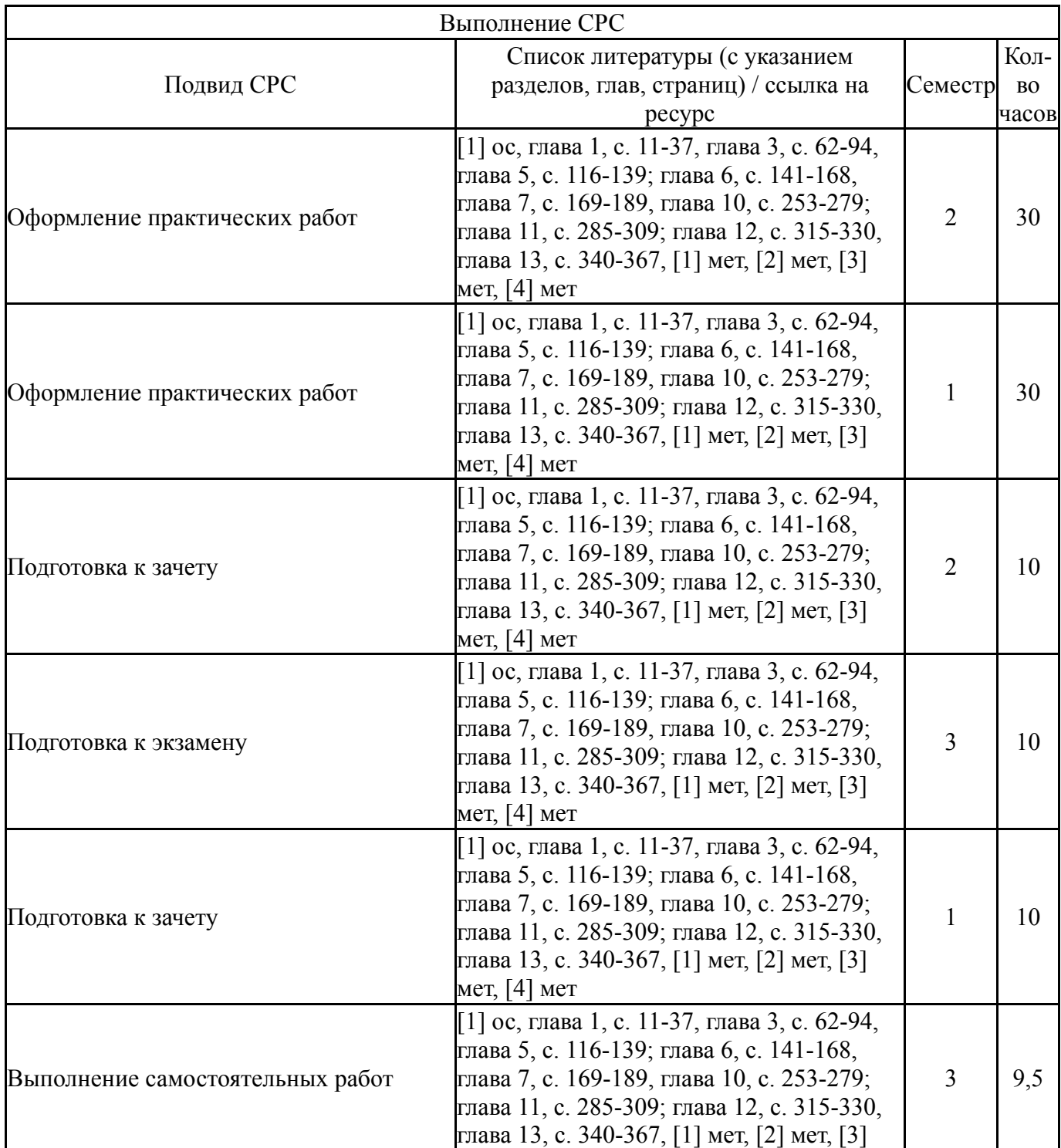

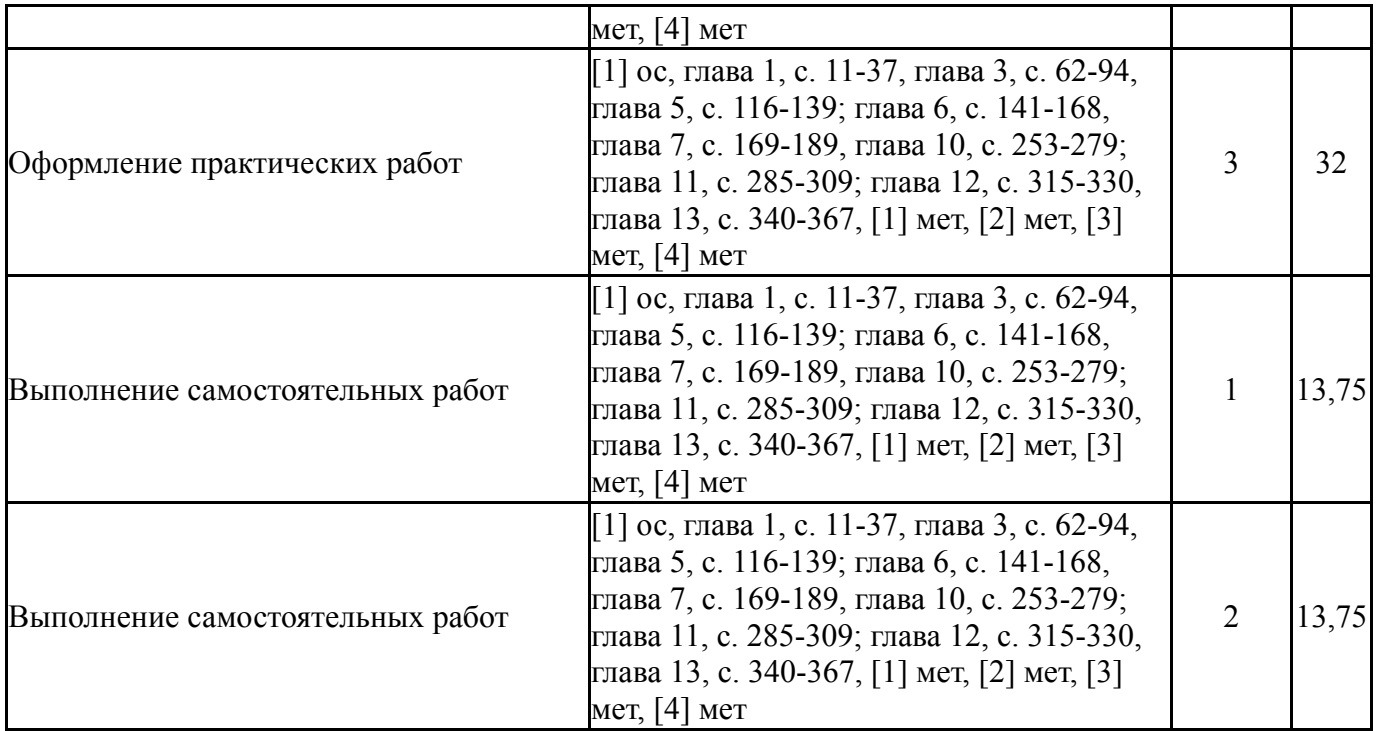

### **6. Фонд оценочных средств для проведения текущего контроля успеваемости, промежуточной аттестации**

Контроль качества освоения образовательной программы осуществляется в соответствии с Положением о балльно-рейтинговой системе оценивания результатов учебной деятельности обучающихся.

### **6.1. Контрольные мероприятия (КМ)**

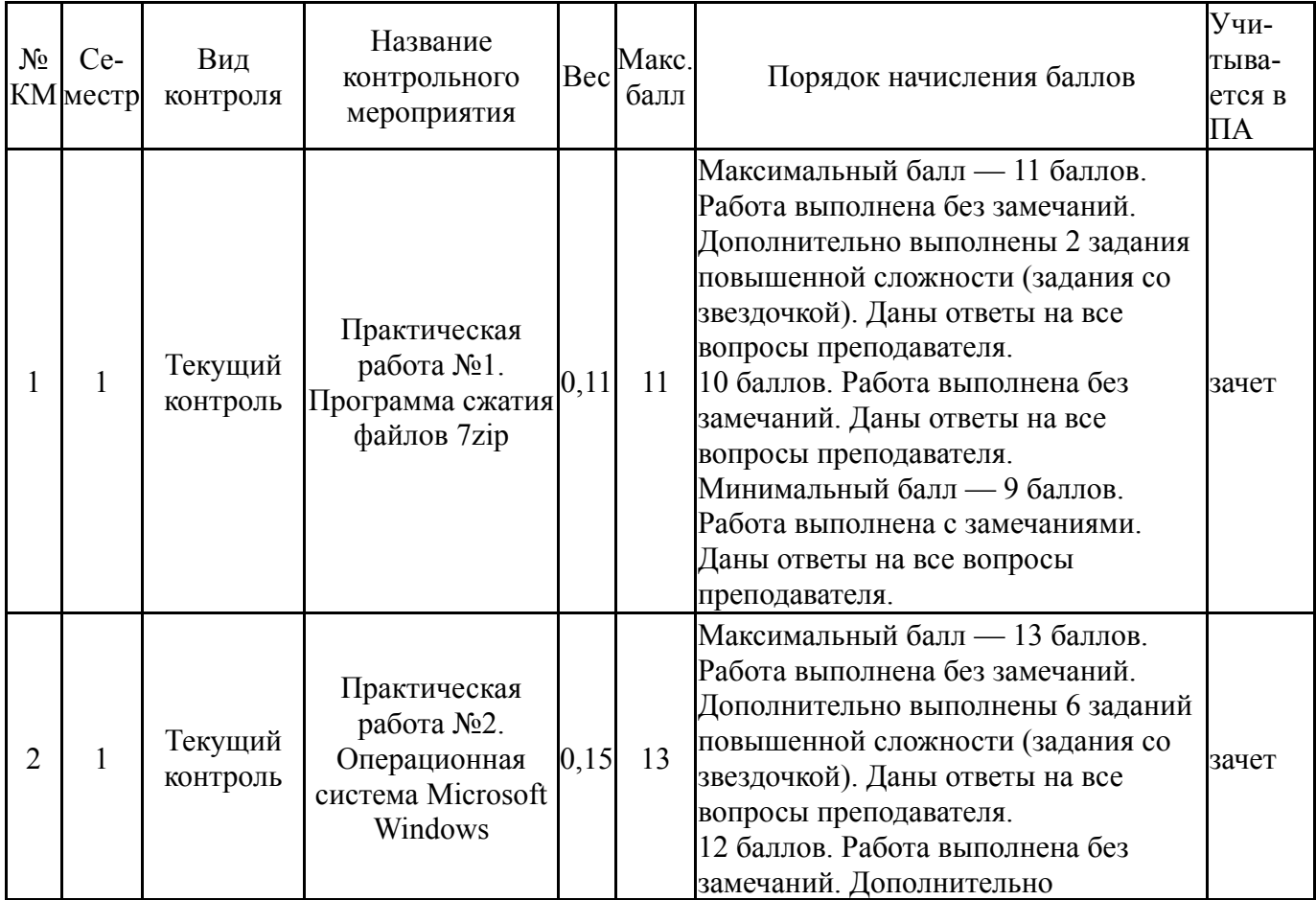

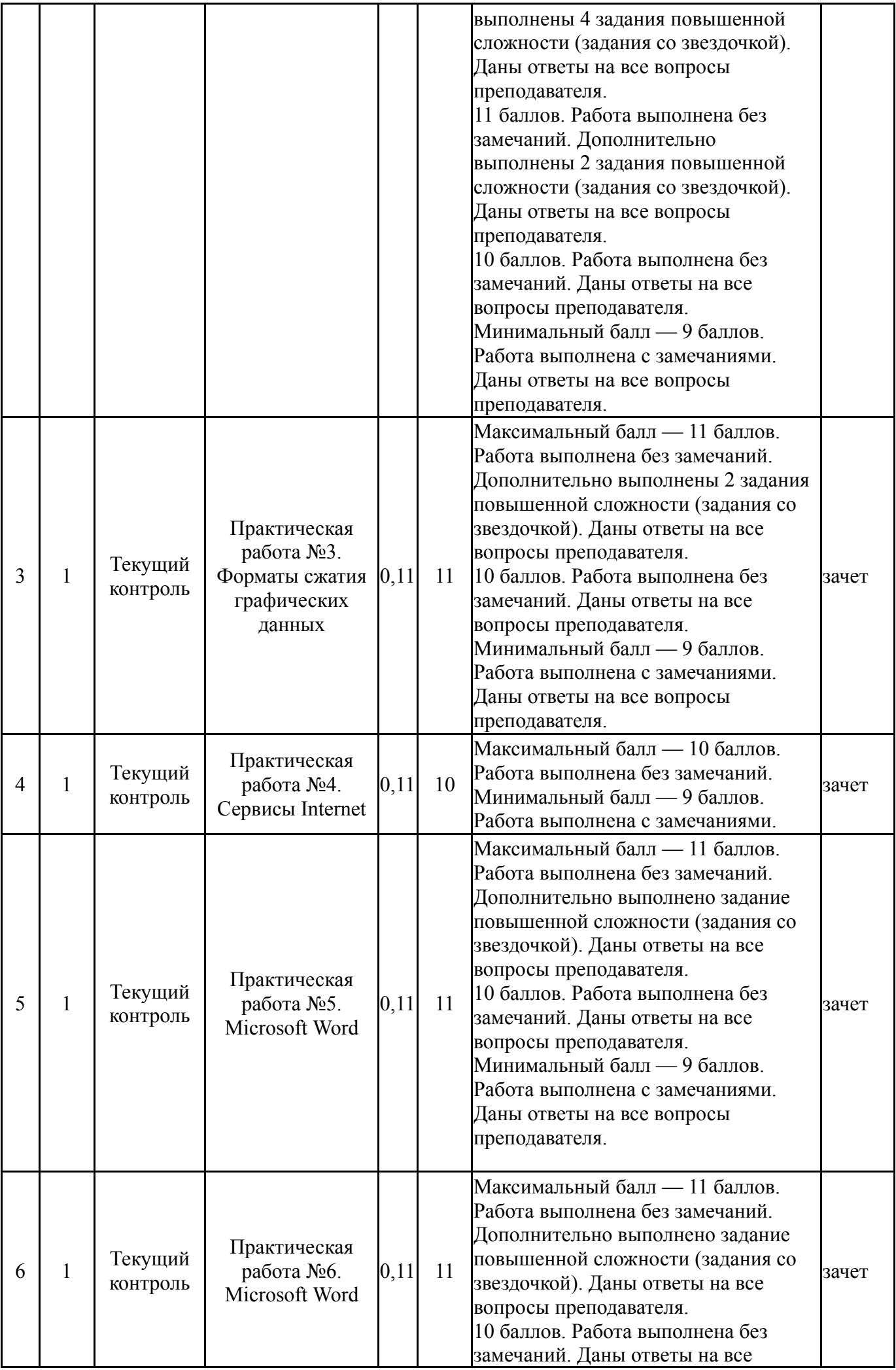

![](_page_8_Picture_673.jpeg)

![](_page_9_Picture_662.jpeg)

![](_page_10_Picture_713.jpeg)

![](_page_11_Picture_668.jpeg)

![](_page_12_Picture_575.jpeg)

## **6.2. Процедура проведения, критерии оценивания**

![](_page_12_Picture_576.jpeg)

## **6.3. Паспорт фонда оценочных средств**

![](_page_12_Picture_577.jpeg)

![](_page_13_Picture_344.jpeg)

![](_page_14_Picture_364.jpeg)

Типовые контрольные задания по каждому мероприятию находятся в приложениях.

### **7. Учебно-методическое и информационное обеспечение дисциплины**

#### **Печатная учебно-методическая документация**

*а) основная литература:*

1. Информатика. Базовый курс [Текст] : учеб. пособие для высш. техн. учеб. заведений / С. В. Симонович, Г. А. Евсеев, В. И. Мураховский и др. ; под ред. С. В. Симоновича. - 2-е изд. - СПб. и др. : Питер, 2004. - 639 с. : ил. -

(300 лучших учебников для высшей школы в честь 300-летия Санкт-Петербурга).

*б) дополнительная литература:*

1. Информатика [Текст] : учеб. для вузов по специальности 080801 "Приклад. информатика" и др. экон. специальностям / В. В. Трофимов и др. ; под ред. В. В. Трофимова ; Санкт-Петербург. гос. ун-т экономики и финансов. - М. : Юрайт : Высшее образование, 2010. - 911 с. : ил.

2. Могилев, А. В. Практикум по информатике [Текст] : учеб. пособие / А. В. Могилев, Н. И. Пак, Е. К. Хеннер ; под ред. Е. К. Хеннера. - М. : Академия, 2002. - 607 с. : ил. - (Высшее образование).

*в) отечественные и зарубежные журналы по дисциплине, имеющиеся в библиотеке:* Не предусмотрены

*г) методические указания для студентов по освоению дисциплины:*

1. Соколова, Е.В. Microsoft Excel в инженерно-экономических расчетах: Сборник заданий / Е.В. Соколова, Е.Н. Заскалина. – Челябинск: Издво ЮУрГУ, 2007.

2. Соколова, Е.В. Решение прикладных задач средствами Microsoft Excel. Учебное пособие / Е.В. Соколова. – Челябинск: Изд. ЮУрГУ. – 2003. – 48 с.

3. Соколова, Е.В. MathCAD в технических и экономических расчетах: Сборник заданий / Е.В. Соколова, Е.Н. Заскалина.– Челябинск: Издательский центр ЮУрГУ. – 2012. – 80 с.

4. Соколова, Е.В. MathCAD в технических и экономических расчетах: Учебное пособие / Е.В. Соколова, Е.Н. Заскалина. – Челябинск: Издательский центр ЮУрГУ. – 2012. – 121 с.

*из них: учебно-методическое обеспечение самостоятельной работы студента:*

1. Соколова, Е.В. Microsoft Excel в инженерно-экономических расчетах: Сборник заданий / Е.В. Соколова, Е.Н. Заскалина. – Челябинск: Издво ЮУрГУ, 2007.

2. Соколова, Е.В. Решение прикладных задач средствами Microsoft Excel. Учебное пособие / Е.В. Соколова. – Челябинск: Изд. ЮУрГУ. – 2003. – 48 с.

3. Соколова, Е.В. MathCAD в технических и экономических расчетах: Сборник заданий / Е.В. Соколова, Е.Н. Заскалина.– Челябинск: Издательский центр ЮУрГУ. – 2012. – 80 с.

4. Соколова, Е.В. MathCAD в технических и экономических расчетах: Учебное пособие / Е.В. Соколова, Е.Н. Заскалина. – Челябинск: Издательский центр ЮУрГУ. – 2012. – 121 с.

### **Электронная учебно-методическая документация**

![](_page_15_Picture_747.jpeg)

![](_page_16_Picture_870.jpeg)

Перечень используемого программного обеспечения:

- 1. Microsoft-Windows(бессрочно)
- 2. Microsoft-Office(бессрочно)
- 3. PTC-MathCAD(бессрочно)
- 4. -Microsoft Visual Studio (бессрочно)

Перечень используемых профессиональных баз данных и информационных справочных систем:

Нет

### **8. Материально-техническое обеспечение дисциплины**

![](_page_16_Picture_871.jpeg)

![](_page_17_Picture_284.jpeg)